# regional mapping Find regional outlets and journalists using our regional mapping search.

How to Search Regional

Outlets and Journalists with

Scroll down and select a 'Coverage' area using 1 of the following 3 options:

Option 1: Entering a town

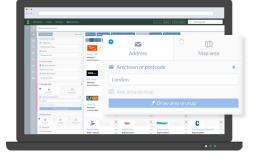

- Select the 'Address' button 🔭 🦾 .
- Type in the name of a specific town into the 'Any town or postcode' box.
- Your results will show all regional papers and/or regional radio outlets within the area you have selected.

|                                                                                                    | Summer -                                                                       | 000                                        | 4         | =9                                                                   |         | hackneytaday                                         | *           | N                                               | 1       |
|----------------------------------------------------------------------------------------------------|--------------------------------------------------------------------------------|--------------------------------------------|-----------|----------------------------------------------------------------------|---------|------------------------------------------------------|-------------|-------------------------------------------------|---------|
|                                                                                                    | Consectuation -                                                                | BBC South<br>Resultion<br>Control Register |           | BBC Radio Uniter<br>Radio regional<br>Indued                         |         | Hadavey Today<br>Regional papers<br>Control Kingdom  |             | BIC Northern Indaed<br>Newtons<br>Oxfor/Krigton |         |
| A System semantic<br>entry     entry     entry     entry     entry     entry     entry     entry     entry | Senten<br>15. Ang ang ang ang<br>17. Ang ang ang ang ang ang ang ang ang ang a | Unar TV<br>Stealan<br>United Kingdom       | * * * * * | Condendenses<br>Condendenses<br>Regional Supports<br>United Conglism |         | Feronance 134.4hm<br>Rodio regional<br>Grited Coglam | * * * * * 0 |                                                 |         |
|                                                                                                    | Artice Tests Integras<br>F Sprach                                              | Forgat Ender<br>Robe -regional             | * * * *   | New Joseff News                                                      | * * * * | SOHEASY<br>Asian Sunday<br>Regional points           | * * * *     | C<br>The Househow Chronicle<br>Regional papers  | * * * * |
|                                                                                                    |                                                                                |                                            |           |                                                                      |         |                                                      |             |                                                 |         |

- the white space within their profile cards.Once you've selected your key outlets
- select # Search 4 outlets' journalists .

Your screen will refresh and switch over

• A new set of results will appear with a

list of all the journalists writing for the

regional papers and/or regional radio

to the lournalists tab.

outlets you selected.

• Select the 'Search' button Q Search on the top left.

• SMove into the **Outlets** tab **•** Outlets in the left

New outlet search

Publication details

Choose outlet types
Blogs

National

Radio - nationa

Radio - regiona

Television

Business Trades (Magazines & Online)

sidebar.

Find regional outlets using regional mapping search

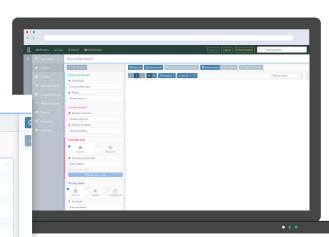

- Go to the **Publication details** field.
- Select 'Regional papers' and/or 'Radio regional' from the drop-down menu in the 'Choose outlet types' text box.

## Group and sort Outlets and Journalist

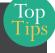

Select the Group by button Group v to group Outlets by Country, Outlet Type or Frequency

Select the Sort by button **L** Sortby • **1** to sort Outlets by Relevance and Outlet Circulation

Select the Group by button **E Group by** to group journalists by Country, Sector, Job Title and Outlet Type, Frequency or desk

Select the Sort by button **L** sortby **L** to sort journalists by Relevance, Name, Seniority and Outlet Circulation

#### Option 2: Entering a Postcode

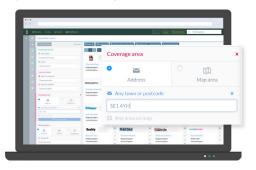

- Select the 'Address' button \* 🚊 .
- Type a postcode into the 'Any town or postcode' box.
- Your results will show all regional papers and/or regional radio outlets within the area you have selected.

|                                        |                                                                                         |              |                                 |   |                                    |   | 9. Politicity                      |   |  |
|----------------------------------------|-----------------------------------------------------------------------------------------|--------------|---------------------------------|---|------------------------------------|---|------------------------------------|---|--|
| New autiet search                      |                                                                                         |              |                                 |   |                                    |   |                                    |   |  |
| * One of these                         | Constitute Events Operate Re & Soundard Part Factory and Band Food Constitute Relations |              |                                 |   |                                    |   |                                    |   |  |
| Patienter-Arah                         |                                                                                         | k Grane No P | A Serie * 1                     |   |                                    |   | Electronic                         |   |  |
| A beinter                              |                                                                                         |              | 945                             |   | Londra                             |   | hologisty                          |   |  |
| # late                                 |                                                                                         |              |                                 |   |                                    |   |                                    |   |  |
| Ownerseten                             | The Action Part I                                                                       |              | London Duer<br>Telephon         |   | Londra Gazete (Burber)             |   | Hadavey Today                      | 1 |  |
| Sector Mah                             | United Kingdom                                                                          |              | United Hingdom                  |   | United Ringdom                     |   | United KingSton                    |   |  |
| Ø Bendinsterning                       |                                                                                         |              |                                 |   |                                    |   |                                    |   |  |
| Dana matrix                            | Canada antimas                                                                          |              | -                               |   | ALCOX .                            |   | E.                                 |   |  |
| Chane bodilies                         | Crashe Manfaer                                                                          |              | Reconance 104.0km               |   | Table X                            |   | Transfer of                        |   |  |
|                                        | Report port                                                                             |              | Radio corgional                 |   | Radio -regional                    |   | Radio-regional                     |   |  |
| County and                             | Online Graphies                                                                         | *            | United Gradient                 | * | United Gigduns                     |   | United Graphen                     | * |  |
| • El Clarente                          |                                                                                         |              |                                 |   |                                    |   |                                    |   |  |
| · Any Lower or postcasts               | SONDAY                                                                                  |              | C                               |   | CONSCI.                            | A | News                               |   |  |
| 83.094                                 | Anime Summer                                                                            |              | The Handley Density             |   | MC Endelander                      |   | Stational Street                   |   |  |
| C. Any inference of the second strengt | Report poers                                                                            |              | Righnal pipers<br>Order Organis |   | Radio -regional<br>United Oraciers |   | Regional papers<br>United Chapters |   |  |
| Writesday                              |                                                                                         | 4            |                                 |   |                                    | * |                                    | ٠ |  |
| •                                      | Bexley                                                                                  | *            | Herald                          | * | Gazette                            | * | Kanab Inches                       |   |  |
| Alaba Seeds Integrate                  | Danks Town                                                                              |              | Chinese Harrow                  |   |                                    |   | Kana Online                        | 1 |  |
| P Reports                              | Regional papers                                                                         |              | Regional papers                 |   | Regional papers                    |   | Online unity                       |   |  |
| Edia layearda                          | Unit ingos                                                                              |              | Unstragton                      |   | Used English                       |   | Const Coggion                      | _ |  |

- To select your chosen outlet(s) click on the white space within their profile cards.
- Once you've selected your key outlets select Search 4 outlets' journalists.

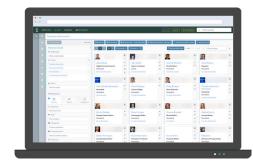

- Your screen will refresh and switch over to the Journalists tab.
- A new set of results will appear with a list of all the journalists writing for the regional papers and/or regional radio outlets you selected.

### View regional coverage of an outlet in map view

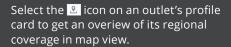

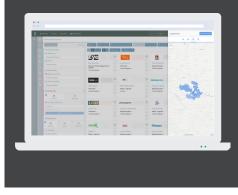

#### Option 3: Drawing an area on a map

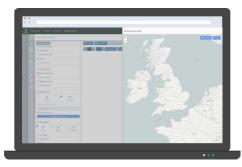

- Select the 'Map area' button and click Prawareaonmap.
- A UK map will pop onto your screen.
- Select the 'Start again' button Start again.

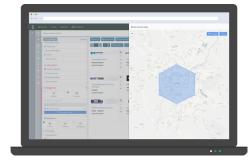

- Zoom in to your desired location using the buttons.
- Using the pointer draw a shape around your desired location.
- Once your shape is complete, click the first point again to close it. Note: Click on the left of your screen to exit map view.

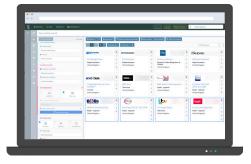

- Your results will now show all regional papers and/or regional radio outlets within the area you selected.
- To select your chosen outlet(s) click on the white space within their profile cards.
- Once you've selected your key outlets click f Search 4 outlets journalists

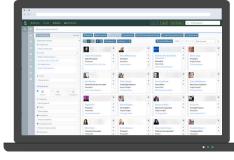

- Your screen will refresh and switch over to the Journalists tab.
- A new set of results will appear with a list of all the journalists writing for the regional papers and/or regional radio outlets you selected.

| B | Second at L               |           | eh attention | • |                                                |         |       |                                                      |        |         | ingine ingen Meksterhet                 | Relativy       |              |
|---|---------------------------|-----------|--------------|---|------------------------------------------------|---------|-------|------------------------------------------------------|--------|---------|-----------------------------------------|----------------|--------------|
|   | and the second            |           |              |   | Queue +1                                       | Almonte |       | er bå antite Taxe                                    |        | -direct | Carlonds Whiteman                       |                | -            |
|   | Publication<br>& Decision | -         |              |   |                                                |         | _     | Downloa                                              | _      | _       | sarch 2 outlets' journalists            | @ Send 2 email | Copy 2 ema   |
|   | Report you<br>Robe - rep  |           |              |   | ElifiligNews                                   |         |       | t te c                                               | roup b | v •     | ± Sort by * 1                           |                |              |
|   | e hate<br>Onered          |           |              |   | United States                                  | -       | -     |                                                      |        | ±       | <b>C</b>                                |                |              |
|   | & Restor                  | and the   |              |   |                                                | :ws     |       |                                                      |        | ,       | Energy                                  |                | Me           |
|   | A Reserve                 |           |              |   | Role-regional<br>United/Organie                |         | enin  | g News                                               |        | 1       | Energy FM                               | -              | Mess<br>Urms |
|   | Compe                     |           | 0.00         | 1 | Aciandamaga                                    | Jom Jom |       |                                                      |        | 2       | Radio - regional<br>United Kingdom      | 3              | Regio        |
|   | A Real Property lies      | -         |              |   | Adanimupt<br>Regional papers<br>United Kingdom |         |       |                                                      |        |         |                                         | *              | Unite        |
|   | a treasure                | € Crass a | a a lag      |   |                                                |         |       |                                                      |        |         | (i) (i) (i) (i) (i) (i) (i) (i) (i) (i) |                |              |
|   | • B                       |           |              |   | Rado Wave Hu                                   |         | * * * | The Balton Verse<br>The Balton No.<br>Regional paper |        |         | · · · · · · · · · · · · · · · · · · ·   |                |              |

| R |                     |                                    |         |                      |             |                                       | -        | 9. Pedeakky                  | _ |
|---|---------------------|------------------------------------|---------|----------------------|-------------|---------------------------------------|----------|------------------------------|---|
| ٩ | New/pumalist search |                                    |         |                      |             |                                       |          |                              |   |
|   | • Constitutes       | Oriental ++ defeated               | -       | incland Opplands NA  | RI Kalentin | AMPLICATION IN AMPLICATION            | washing. | · Activity for A             |   |
|   | Publication details |                                    | k Grapt | en Alerien E         |             | TERESON NO.                           |          | Recta sere                   |   |
|   |                     | 6                                  | A       |                      | 1           |                                       |          | 10                           |   |
|   |                     |                                    |         | -                    |             | 2.64                                  |          | 9.4                          |   |
|   |                     | AkcPose                            | -       | Alex Scapera         |             | Aloundra Phelan                       | 1        | Alexandra Rucki              |   |
|   |                     | Digada Marchester United<br>Editor |         | Reporter<br>Homo JUK |             | Midcattinian<br>Paulo                 |          | Social Reporter<br>Home / VX |   |
|   |                     | Sec.1                              |         |                      |             |                                       |          |                              |   |
|   | # Sec.              |                                    |         |                      |             |                                       |          |                              |   |
|   | Owned autors        |                                    |         | INI.                 |             |                                       |          | 2                            |   |
|   | White deal          |                                    |         |                      |             |                                       |          |                              |   |
|   |                     |                                    |         | Also McConcern       |             | Amenda Crock                          |          | Andrew Banddey               |   |
|   | • . • • • • •       | Esta incruitet                     |         | Fasthallitier        |             | NewStepater                           | -        | Reporter                     |   |
|   |                     | headed                             |         | 5001                 |             | Huma FUR                              |          | Hate (SK                     |   |
|   |                     |                                    |         |                      |             |                                       |          |                              |   |
|   |                     |                                    |         |                      |             |                                       |          |                              |   |
|   | · het               | 100                                | 1       | 1 C                  | 10          | 11                                    | 1.0      |                              |   |
|   | Channel health      | Andrew Stuart                      |         | Andy Crambow         | 10          | Anna Gaula                            |          | Arthurs Junan                |   |
|   | @ Conseries         | Man J Web Producer                 |         | Columba              | -           | Carta Inarradiat                      |          | Head of Search Production    |   |
|   |                     | Novabrik .                         |         | Columnity            |             | Tendorit                              | -        | Sect                         |   |
|   | Concerporate        |                                    |         |                      |             |                                       |          |                              |   |
|   | Compare entires     | -                                  |         |                      |             |                                       |          |                              |   |
|   |                     | 84                                 |         | 1                    |             | 2                                     |          |                              |   |
|   | @ feature           | -                                  |         |                      |             | _                                     |          |                              |   |
|   |                     | Beth Abbit                         |         |                      |             | Cattuday                              |          |                              |   |
|   |                     | News Reporter                      |         | Prevention/GJ        |             | Proviance Radio<br>Provident Producer |          | TangetReporter               |   |

Select the journalists you want to add to your list by clicking on their profile cards.
Click Add Journalists to lists.

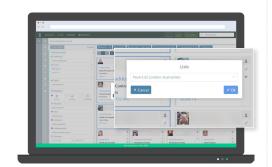

- A text box will appear.
- Enter list name to find or create a new list then click 🗸 🔊
- Once the green loading bar at the bottom of the screen reaches 100% the journalists have been added to your list.

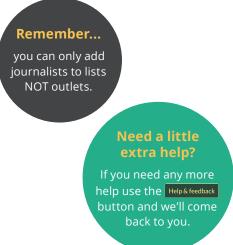